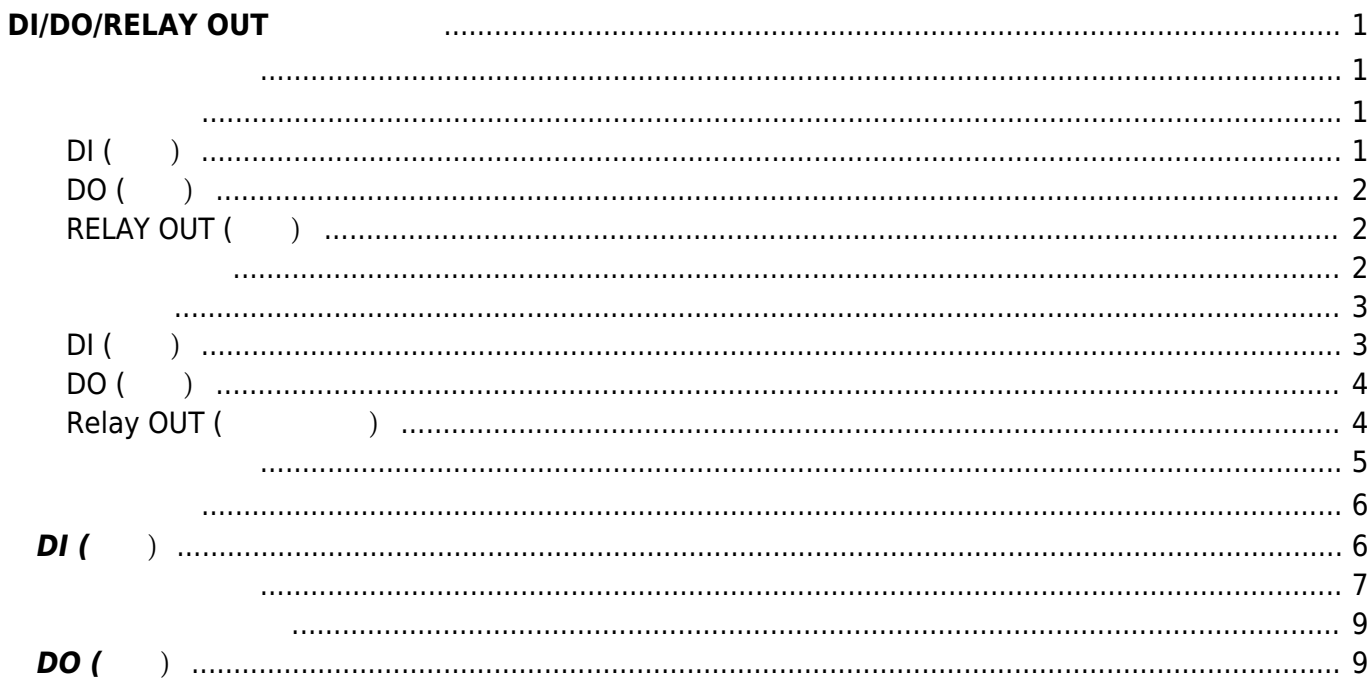

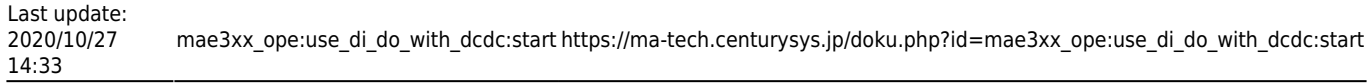

# <span id="page-2-0"></span>**DI/DO/RELAY OUT**

DI/DO コネクタ コネクタ コンプログラム コンプログラム コンピュータ 8ch/4ch/4ch

- [MA-E350/KLAD](http://www.centurysys.co.jp/products/linuxserver/mae350klad.html)
- [MA-E350/NAD](http://www.centurysys.co.jp/products/linuxserver/mae350nad.html)
- [MA-E350/NLAD](http://www.centurysys.co.jp/products/linuxserver/mae350nlad.html)
- [MA-E350/LAD](https://www.centurysys.co.jp/products/linuxserver/mae350lad.html)
- [MA-E350/GLAD](https://www.centurysys.co.jp/products/linuxserver/mae350gl.html)

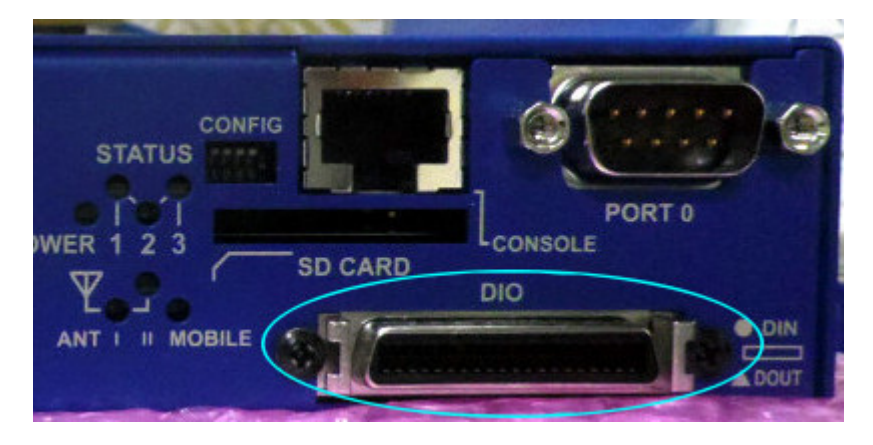

<span id="page-2-1"></span>DI/DO/RELAY OUT

## <span id="page-2-3"></span><span id="page-2-2"></span>**DI (入力)**

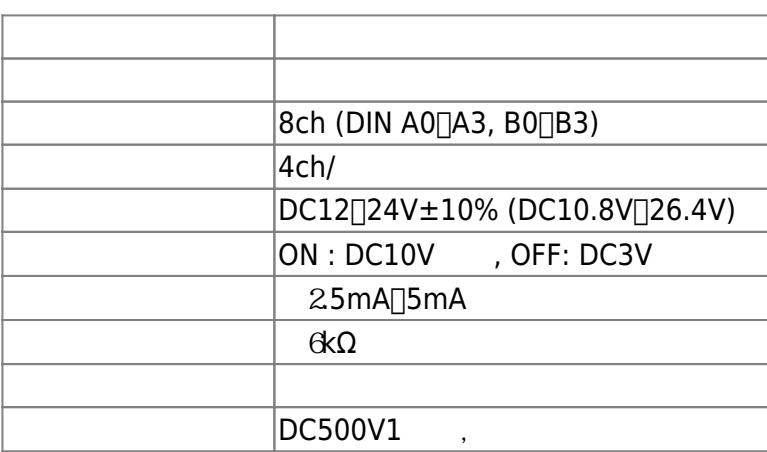

### <span id="page-3-0"></span>**DO (出力)**

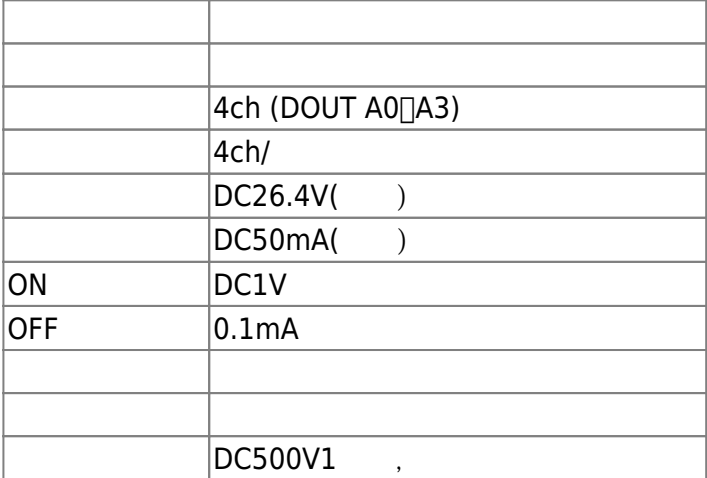

## <span id="page-3-1"></span>**RELAY OUT (**)

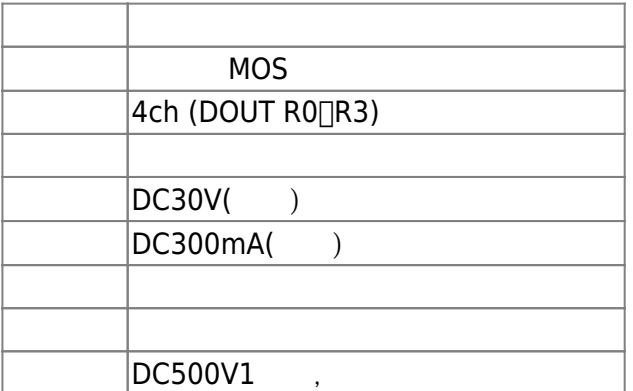

<span id="page-3-2"></span>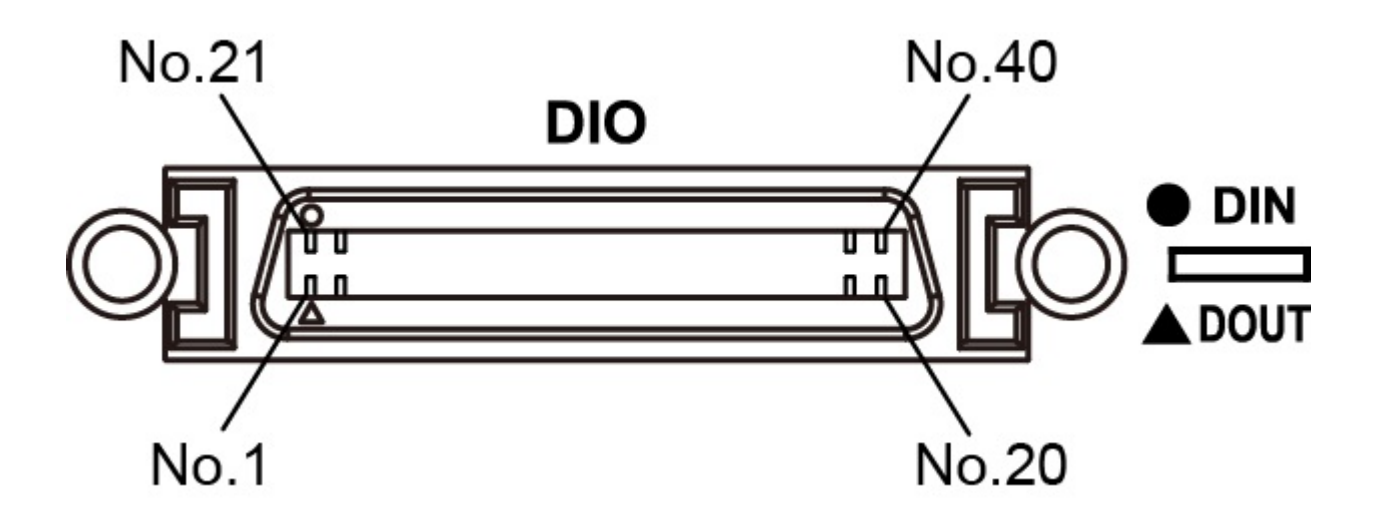

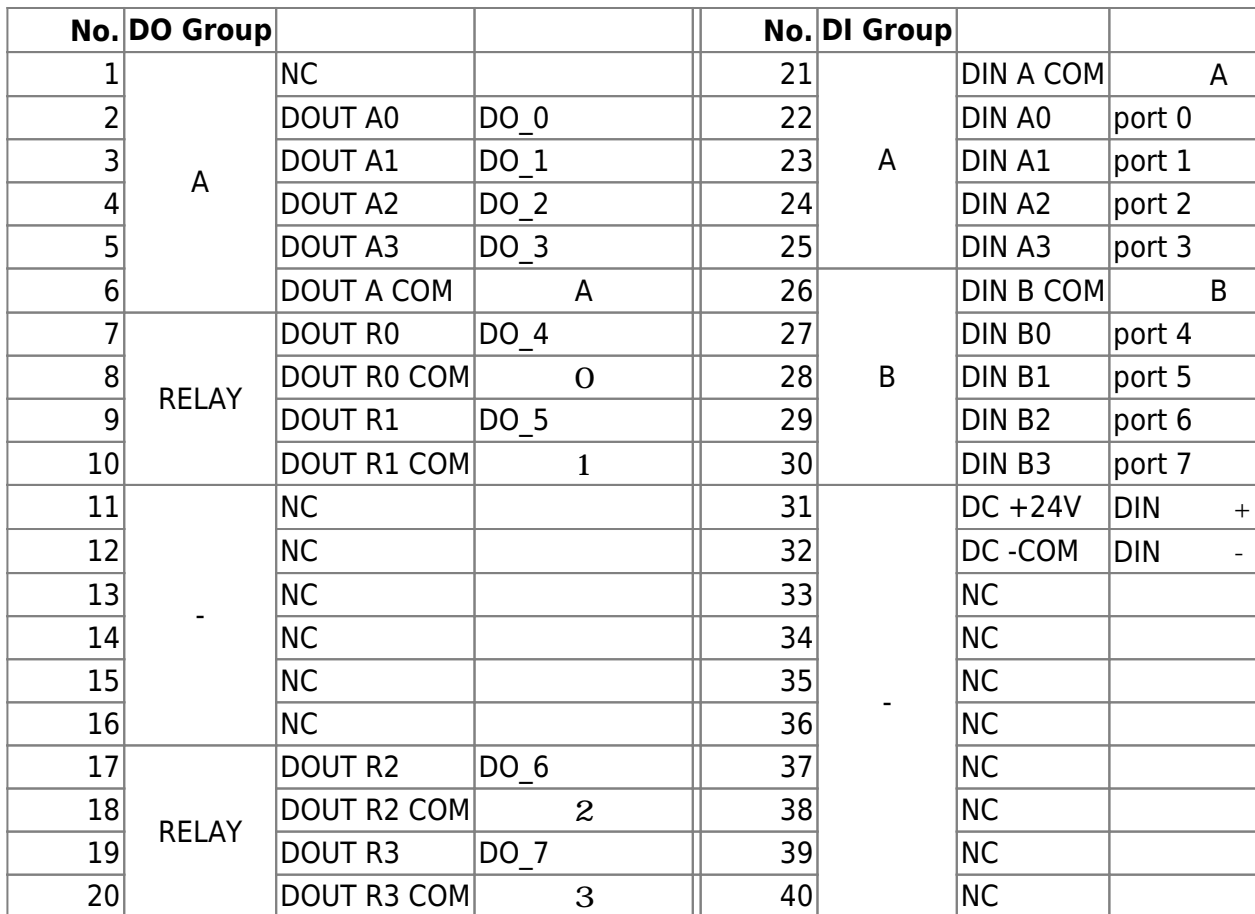

## <span id="page-4-1"></span><span id="page-4-0"></span>**DI (入力)**

DI フォトカプラ 電流制限抵抗により構成されています。接点入力専用電源 接続することによ

Load

24V

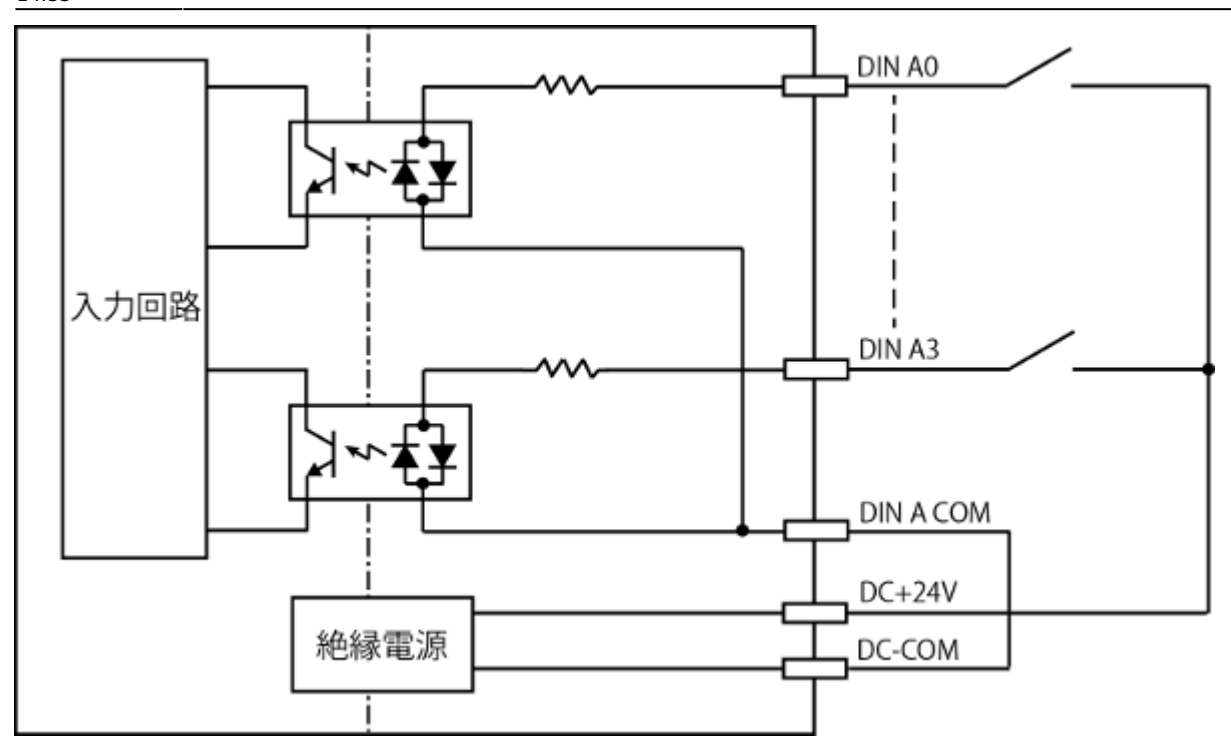

### <span id="page-5-0"></span>**DO (出力)**

## $\overline{D}$ O  $\overline{D}$

 $A,B$ DOUT A0~A3 過電流保護 出力回路 DOUT A COM

<span id="page-5-1"></span>Relay OUT (  $\qquad \qquad$ )

 $MOS$ 

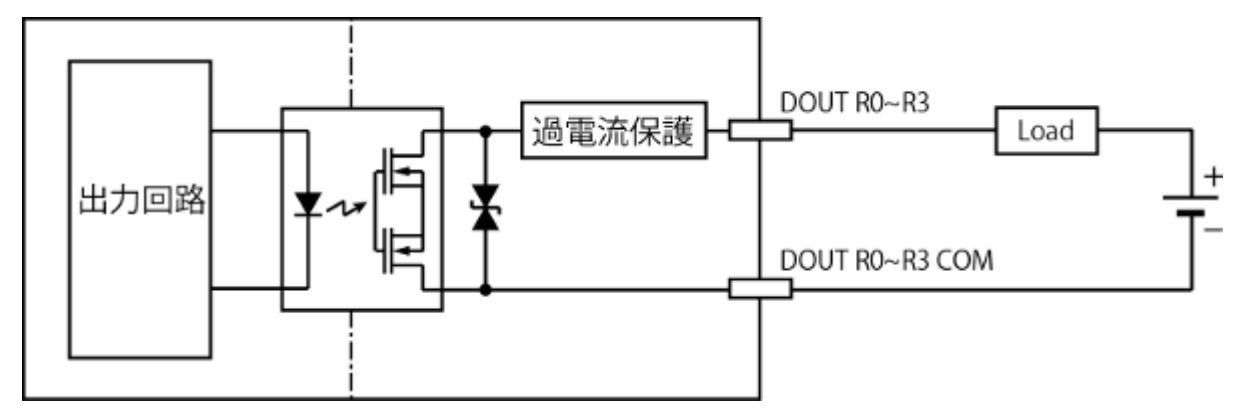

<span id="page-6-0"></span>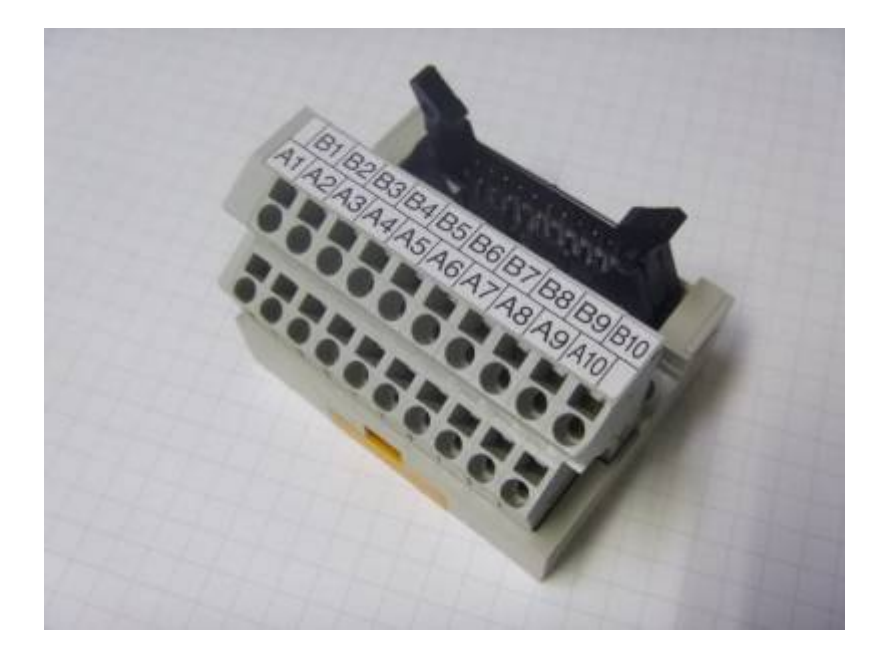

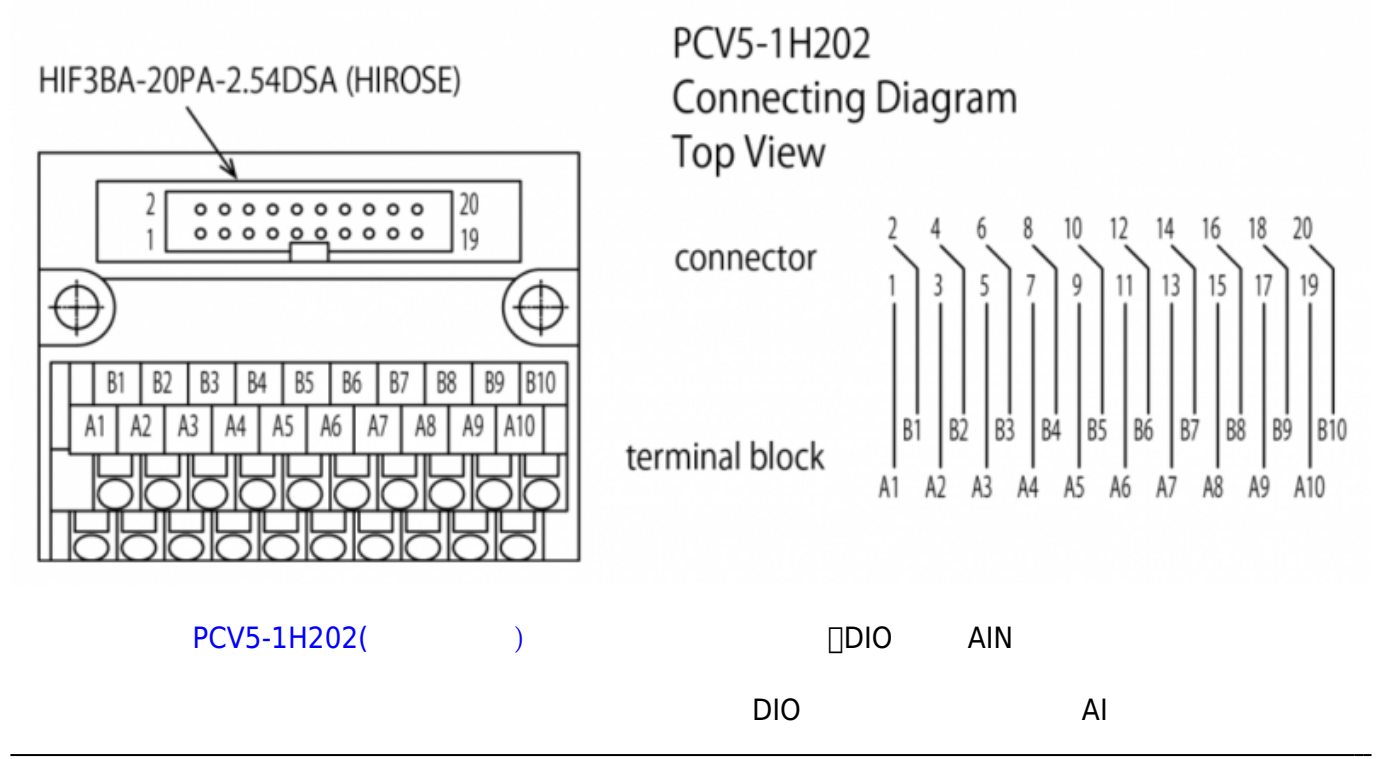

: [Amazon.co.jp](http://www.amazon.co.jp/%E6%9D%B1%E6%B4%8B%E6%8A%80%E7%A0%94-TOGI-PCV5-1H202-%E3%82%B9%E3%83%97%E3%83%AA%E3%83%B3%E3%82%B0%E3%83%AD%E3%83%83%E3%82%AF%E5%BC%8F%E3%82%B3%E3%83%8D%E3%82%AF%E3%82%BF%E3%82%BF%E3%83%BC%E3%83%9F%E3%83%8A%E3%83%AB-HIF3BA-20PA-2-54DSA%E7%94%A8/dp/B00P60F89W)

## <span id="page-7-1"></span><span id="page-7-0"></span> $D1$  ( $\longrightarrow$

sysfs I/F

: [GPIO Sysfs Interface for Userspace](https://www.kernel.org/doc/Documentation/gpio/sysfs.txt)

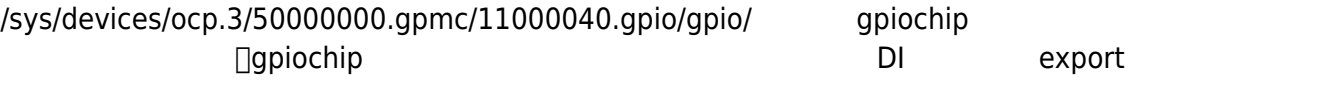

DI

```
root@plum:~# ls -l /tmp/DI/
total 0
lrwxrwxrwx 1 root root 23 Jun 19 11:40 0 -> /sys/class/gpio/gpio456
lrwxrwxrwx 1 root root 23 Jun 19 11:40 1 -> /sys/class/gpio/gpio457
lrwxrwxrwx 1 root root 23 Jun 19 11:40 2 -> /sys/class/gpio/gpio458
lrwxrwxrwx 1 root root 23 Jun 19 11:40 3 -> /sys/class/gpio/gpio459
lrwxrwxrwx 1 root root 23 Jun 19 11:40 4 -> /sys/class/gpio/gpio460
lrwxrwxrwx 1 root root 23 Jun 19 11:40 5 -> /sys/class/gpio/gpio461
lrwxrwxrwx 1 root root 23 Jun 19 11:40 6 -> /sys/class/gpio/gpio462
lrwxrwxrwx 1 root root 23 Jun 19 11:40 7 -> /sys/class/gpio/gpio463
```
v2.2.0 △○ □GPIO DeviceTree からんだりましたので、このようになりましたので、このようになりましたので、このようになりましたので、このようになりましたので、このようになりましたので、このようになりまし

```
root@plum:~# ls -l /tmp/DI/
total 0
lrwxrwxrwx 1 root root 21 Aug 20 13:20 0 -> /sys/class/gpio/DI 00
lrwxrwxrwx 1 root root 21 Aug 20 13:20 1 -> /sys/class/gpio/DI_01
lrwxrwxrwx 1 root root 21 Aug 20 13:20 2 -> /sys/class/gpio/DI_02
lrwxrwxrwx 1 root root 21 Aug 20 13:20 3 -> /sys/class/gpio/DI_03
lrwxrwxrwx 1 root root 21 Aug 20 13:20 4 -> /sys/class/gpio/DI_04
lrwxrwxrwx 1 root root 21 Aug 20 13:20 5 -> /sys/class/gpio/DI_05
lrwxrwxrwx 1 root root 21 Aug 20 13:20 6 -> /sys/class/gpio/DI_06
lrwxrwxrwx 1 root root 21 Aug 20 13:20 7 -> /sys/class/gpio/DI_07
```

```
root@plum:~# ls -l /tmp/DI/0/
total 0
-rw-r--r-- 1 root root 4096 Jun 19 11:47 active low
lrwxrwxrwx 1 root root 0 Jun 19 11:47 device -> ../../../11000040.gpio
-rw-r--r-- 1 root root 4096 Jun 19 11:47 direction
drwxr-xr-x 2 root root 0 Jun 19 11:47 power
lrwxrwxrwx 1 root root 0 Jun 19 11:47 subsystem \rightarrow../../../../../../class/gpio
-rw-r--r-- 1 root root 4096 Jun 19 11:40 uevent
-rw-r--r-- 1 root root 4096 Jun 19 11:47 value
```
value <sub>DDI</sub> DI **∆** 

root@plum:~# cat /tmp/DI/1/value  $\Theta$ 

<span id="page-8-0"></span> $\mathsf{v2.6.1}\alpha1$  and  $\Box$ DI  $\Box$ 

- $(1 \text{ms} / 5 \text{ms} / 20 \text{ms} / )$
- $\bullet$
- $(poll()$   $\frac{1}{p}$

 $s$ ysfs $\sim$ 

```
root@plum:/sys/class/gpio/DI_00# ls -l /sys/class/gpio/DI_00/
total 0
-rw-r--r-- 1 root root 4096 Jun 26 15:10 active_low
-rw-r--r-- 1 root root 4096 Jun 29 09:42 counter
-rw-r--r-- 1 root root 4096 Jun 26 15:11 debounce
lrwxrwxrwx 1 root root 0 Jun 26 15:10 device -> ../../../11000040.gpio
-rw-r--r-- 1 root root 4096 Jun 26 15:10 direction
-rw-r--r-- 1 root root 4096 Jun 29 09:20 edge
drwxr-xr-x 2 root root 0 Jun 26 15:10 power
lrwxrwxrwx 1 root root 0 Jun 26 15:10 subsystem ->
../../../../../../class/gpio
-rw-r--r-- 1 root root 4096 Jun 26 15:10 uevent
-rw-r--r-- 1 root root 4096 Jun 26 15:10 value
root@plum:/sys/class/gpio/DI_00#
```
Last update: 2020/10/27 14:33

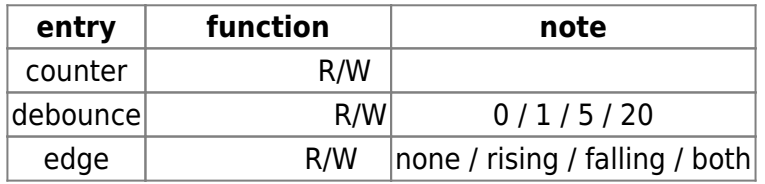

#### **counter**

 $($ 

root@plum:~# cat /sys/class/gpio/DI\_00/counter 2841 root@plum:~#

**設定(クリア)**

```
root@plum:~# echo 0 > /sys/class/gpio/DI_00/counter
root@plum:~# cat /sys/class/gpio/DI_00/counter
\Thetaroot@plum:~#
```
"edge" "rising" / "falling" / "both"  $\bullet$ 

**32bit unsigned long** 

**debounce (***c* 

```
root@plum:~# cat /sys/class/gpio/DI_00/debounce
0 ms
root@plum:~# echo 5 > /sys/class/gpio/DI_00/debounce
root@plum:~# cat /sys/class/gpio/DI_00/debounce
5 ms
```
#### root@plum:~#

 $0/1/5/20$  $\bullet$ 

```
root@plum:~# echo 11 > /sys/class/gpio/DI_00/debounce
root@plum:~# cat /sys/class/gpio/DI_00/debounce
5 ms
root@plum:~# echo 100 > /sys/class/gpio/DI_00/debounce
root@plum:~# cat /sys/class/gpio/DI_00/debounce
20 ms
root@plum:~#
```
**edge (割込極性設定)**

rising (  $\left(\begin{array}{ccc} \end{array}\right)$  / falling (  $\left(\begin{array}{ccc} \end{array}\right)$  / both (  $\left(\begin{array}{ccc} \end{array}\right)$  / none ( ) and the state  $\lambda$ root@plum:~# cat /sys/class/gpio/DI\_00/edge none root@plum:~# echo rising > /sys/class/gpio/DI\_00/edge root@plum:~# cat /sys/class/gpio/DI\_00/edge rising root@plum:~#

<span id="page-10-0"></span>[DI](https://ma-tech.centurysys.jp/doku.php?id=mae3xx_devel:gpio_with_poll:start) [割込](https://ma-tech.centurysys.jp/doku.php?id=mae3xx_devel:gpio_with_poll:start) [使用](https://ma-tech.centurysys.jp/doku.php?id=mae3xx_devel:gpio_with_poll:start)[したプログラミング](https://ma-tech.centurysys.jp/doku.php?id=mae3xx_devel:gpio_with_poll:start)

## <span id="page-10-1"></span>**DO (出力)**

LED **Let us the set of the set of the set of the set of the set of the set of the set of the set of the set of the set of the set of the set of the set of the set of the set of the set of the set of the set of the set of t** 

root@plum:~# ls -l /sys/class/leds/DO\_\*

Last update: 2020/10/27 14:33 mae3xx\_ope:use\_di\_do\_with\_dcdc:start https://ma-tech.centurysys.jp/doku.php?id=mae3xx\_ope:use\_di\_do\_with\_dcdc:start

```
lrwxrwxrwx 1 root root 0 Jun 19 11:41 /sys/class/leds/DO 0 \rightarrow../../devices/leds_do.7/leds/DO_0
lrwxrwxrwx 1 root root 0 Jun 19 11:41 /sys/class/leds/DO_1 ->
../../devices/leds_do.7/leds/DO_1
lrwxrwxrwx 1 root root 0 Jun 19 11:41 /sys/class/leds/DO_2 ->
../../devices/leds_do.7/leds/DO_2
lrwxrwxrwx 1 root root 0 Jun 19 11:41 /sys/class/leds/DO_3 ->
../../devices/leds_do.7/leds/DO_3
lrwxrwxrwx 1 root root 0 Jun 19 11:41 /sys/class/leds/DO 4 ->
../../devices/leds_do.7/leds/DO_4
lrwxrwxrwx 1 root root 0 Jun 19 11:41 /sys/class/leds/D0 5 ->
../../devices/leds_do.7/leds/DO_5
lrwxrwxrwx 1 root root 0 Jun 19 11:41 /sys/class/leds/DO_6 ->
../../devices/leds_do.7/leds/DO_6
lrwxrwxrwx 1 root root 0 Jun 19 11:41 /sys/class/leds/DO 7 ->
../../devices/leds_do.7/leds/DO_7
```
DO the state state state state state state state state state state state state state state state state state s

```
root@plum:~# ls -l /sys/class/leds/DO_1/
total 0
-rw-r--r-- 1 root root 4096 Jun 19 11:50 brightness
lrwxrwxrwx 1 root root \qquad 0 Jun 19 11:50 device \rightarrow ../../../leds do.7
-r--r--r-- 1 root root 4096 Jun 19 11:50 max_brightness
drwxr-xr-x 2 root root 0 Jun 19 11:50 power
lrwxrwxrwx 1 root root 0 Jun 19 11:50 subsystem -> ../../../../class/leds
-rw-r--r-- 1 root root 4096 Jun 19 11:50 trigger
-rw-r--r-- 1 root root 4096 Jun 19 11:40 uevent
```
sysfs LED

[1\)](#page--1-0)

essay but the state of the state of the state of the state of the state of the state of the state of the state of the state of the state of the state of the state of the state of the state of the state of the state of the

From: <https://ma-tech.centurysys.jp/> - **MA-X/MA-S/MA-E/IP-K Developers' WiKi**

Permanent link: **[https://ma-tech.centurysys.jp/doku.php?id=mae3xx\\_ope:use\\_di\\_do\\_with\\_dcdc:start](https://ma-tech.centurysys.jp/doku.php?id=mae3xx_ope:use_di_do_with_dcdc:start)**

Last update: **2020/10/27 14:33**